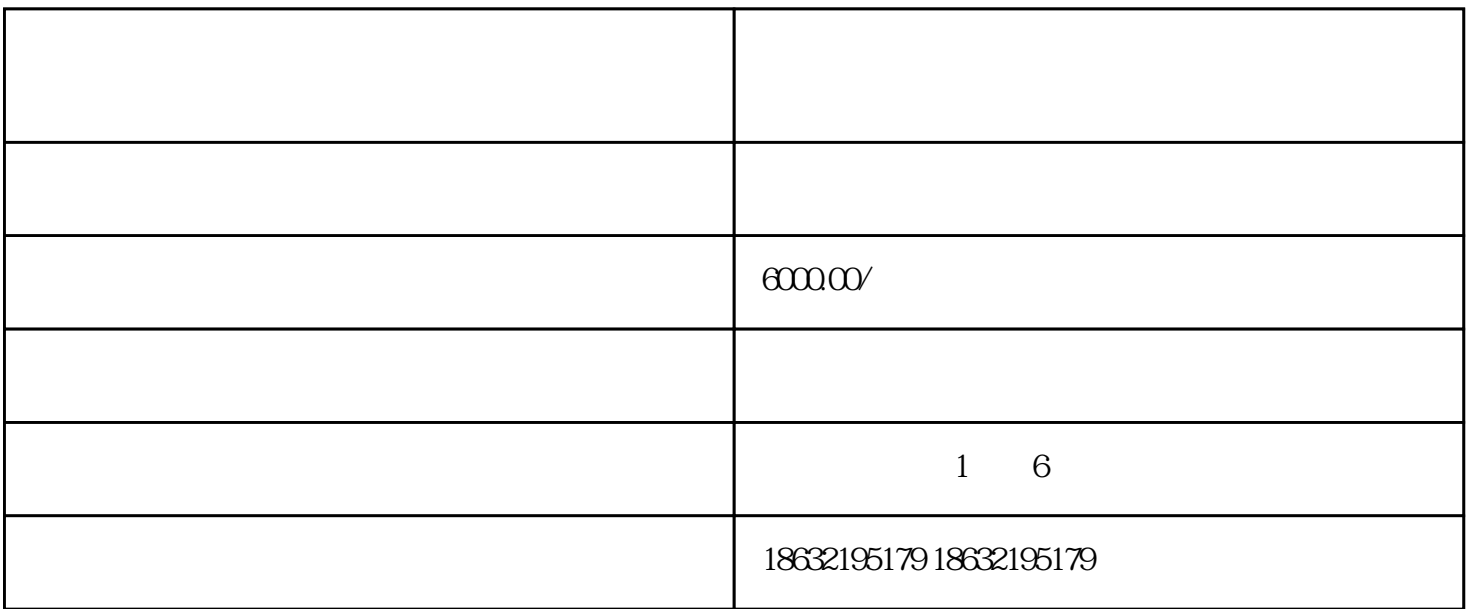

1.  $\blacksquare$ 

2.选择广告类型

3.定义广告受众

 $4.$ 

 $\overline{5}$ 

 $6\,$ 

 $7.$